## Calendário para 2011 com números da semana [TIMESLES.COM](https://timesles.com)

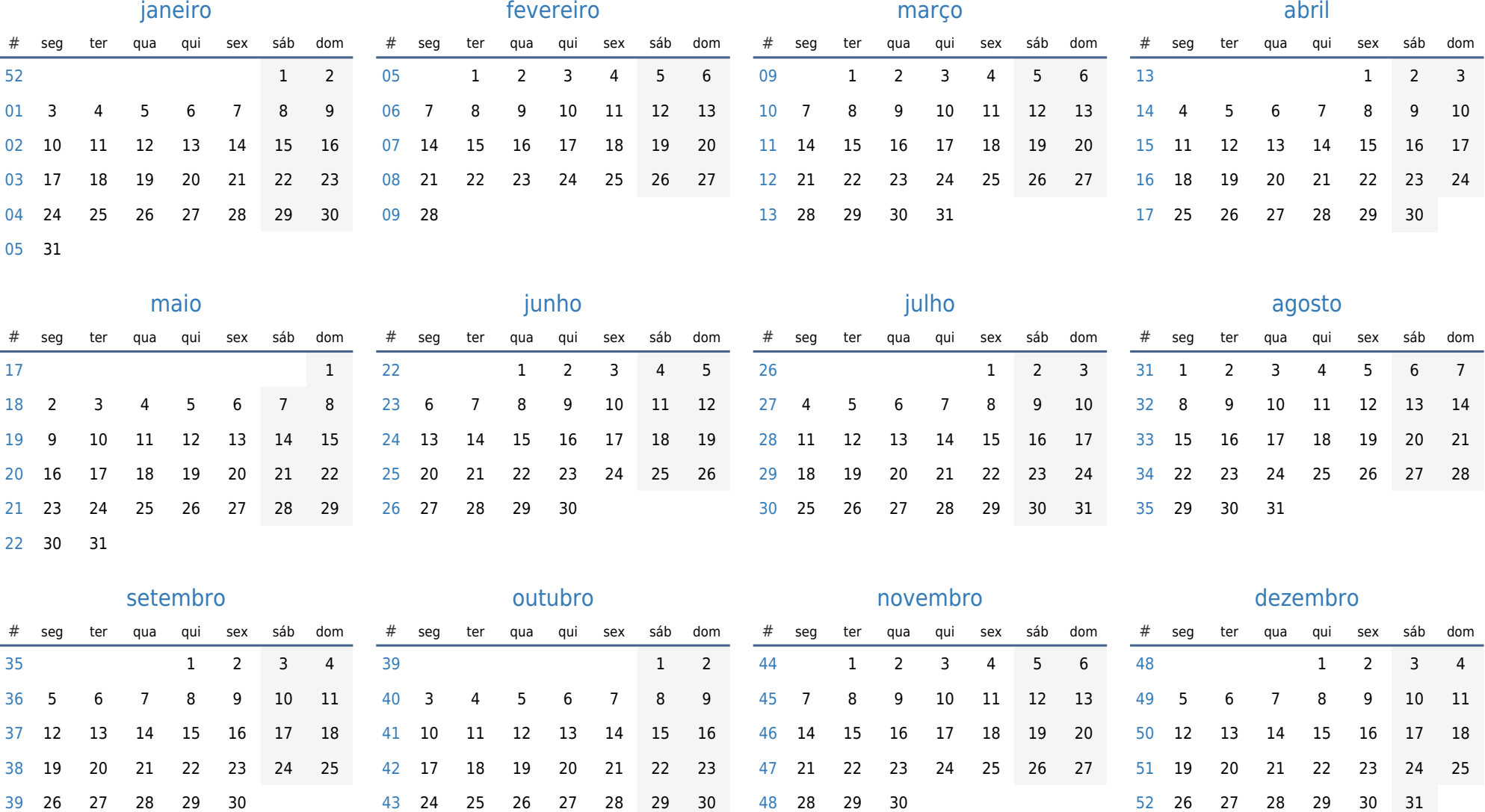

31